- 13 ISBN 9787302314936
- 10 ISBN 7302314934

出版时间:2013-4-1

页数:290

版权说明:本站所提供下载的PDF图书仅提供预览和简介以及在线试读,请支持正版图书。

## www.tushu111.com

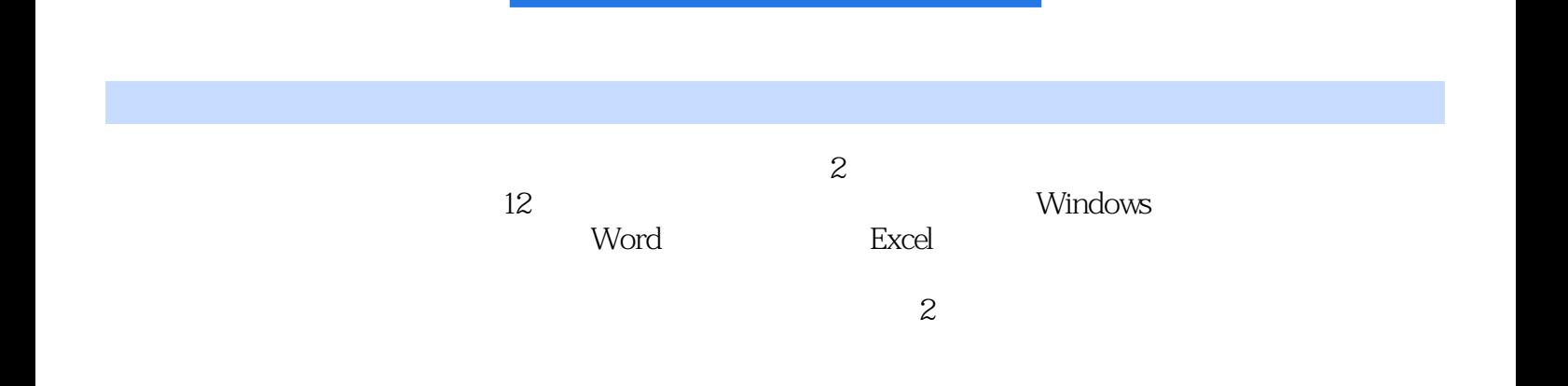

 $1$  1.1  $1.1$  1.1.1  $1.1.2$  1.1.3  $1.1.4$  $1.2$  1.2.1  $1.22$  1.3  $1.31$   $1.32$ 1.4 1.4.1 1.4.2 1.5 1.6 2 Windows XP2.1 Windows XP2.1.1 Windows XP 2.1.2 Windows XP 2.1.3 Windows XP 程2.1.4 Windows XP的安装步骤2.2 认识Windows XP2.2.1 Windows XP的系统桌面2.2.2 Windows XP【开始 2.2.3 Windows XP 2.3 2.3.1 2.3.2 2.3.3  $24$  Windows XP2.4.1  $242$   $243$  $2.44$  2.5  $2.6$  3 31  $31.1$   $31.2$   $31.3$   $32$   $321$ 3.2.2 ABC 3.2.3 3.3 3.31 3.3.2  $333$   $334$   $335$   $34$   $35$   $4$ 安装与管理电脑软件4.1 安装与卸载电脑软件4.1.1 安装电脑软件4.1.2 查看电脑软件4.1.3 运行电脑软 4.1.4 4.1.5 4.2 360 4.2.1 360 4.2.2 360 4.2.3 360 4.2.4 4.2.5 4.2.5 设置电脑中默认启动的软件4.3 使用驱动精灵管理硬件驱动4.3.1 利用【驱动精灵】检测硬件驱动4.3.2 4.3.4 <br>4.3.4 <br>As 4.3.3 <br>As 4.3.3 Word 5.2.1 Mord 5.2.2 5.2.3 Word 5.2.3 Mord 5.2.1 Mord 5.2.2 5.2.3 Word 4.4 4.5 5 Word 5.1 Word2003 5.1.1 Word 2003 5.1.2 Word 2003 5.2 5.2.1 Word 5.2.2 5.2.3 Word  $5.24$   $5.3$  Word  $5.31$   $5.32$   $5.33$  $5.34$   $5.4$   $5.41$   $5.42$   $5.5$  $5.51$   $5.5.2$   $5.5.3$   $5.6$   $5.61$ 选图形5.6.2 插入与设置艺术字5.6.3 插入与设置图片5.6.4 插入与设置文本框5.7 设置文档页面格式5.7.1  $57.2$   $57.3$   $58$   $581$   $58.2$ 5.9 5.1 0 6 Excel 6.1 Excel 2003 6.1.1 Excel 2003 6.1.2 Excel  $6.1.3$  Excel  $6.1.4$  Excel  $6.2$ 6.2.1 6.2.2 6.2.3 6.3 Excel 6.3.1 Excel 6.3.2 Excel 6.4 Excel 6.4.1 6.4.2 6.4.3 6.4.3  $6.44$   $6.45$   $6.46$   $6.5$  $651$   $652$   $66$   $67$  ……  $7$  8  $9$   $10$   $11$  $12<sup>°</sup>$ 

 $(2)$ 

 $1$  $2<sub>0</sub>$  本站所提供下载的PDF图书仅提供预览和简介,请支持正版图书。

:www.tushu111.com